## **SERIE SUCESSO PROFISSIONAL**

## **INFORMATICA COMO CRIAR** TABELAS E GRAFICOS

**CONVERTER TEXTOS** FORSIATAR LINEDS

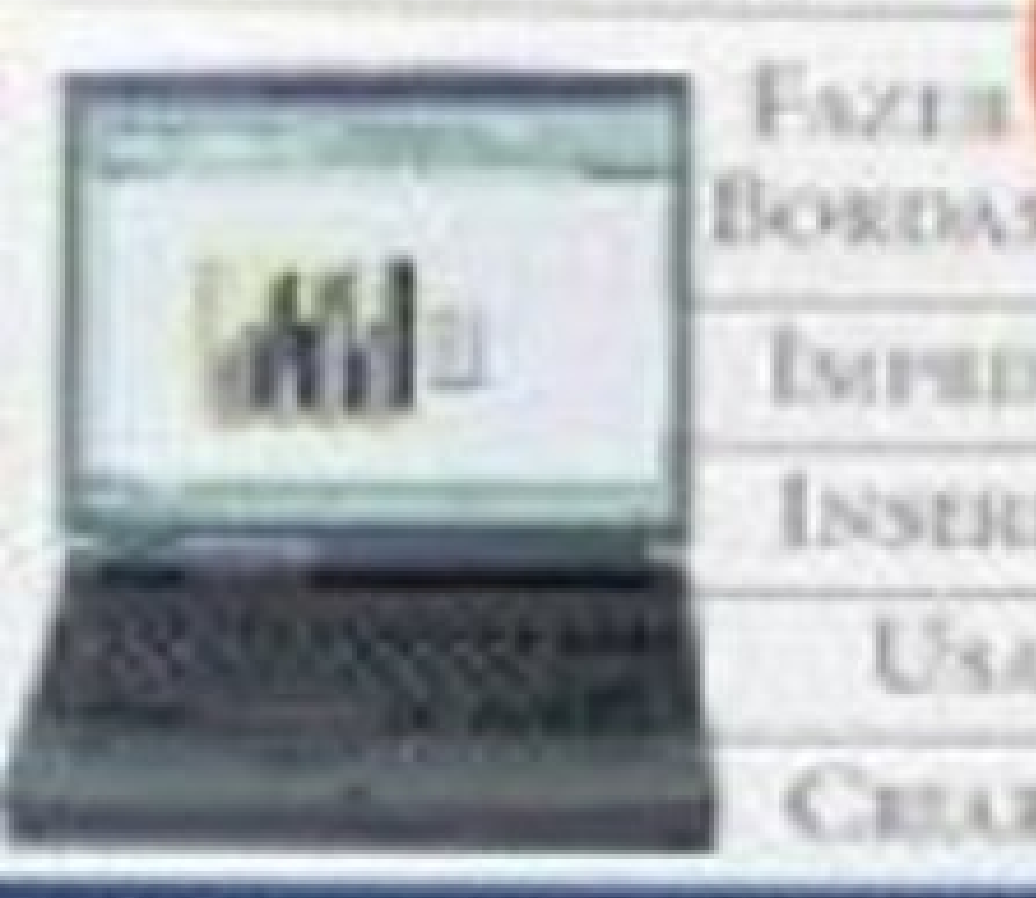

WORD BORDAS **INITEDATE DADGE** INSERIE TABILAS USAR CORES **CELLE GRAFICOS** 

**TELI GUIA FARA DOMINAR O COMPUTADOR** 

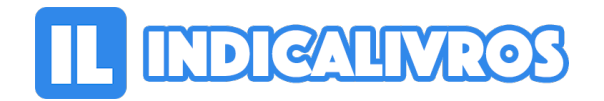

## Resumo de Como Criar Tabelas E **Graficos**

O guia explica como usar o Microsoft Word para produzir tabelas e gráficos, aprenda a converter informações e textos em tabelas e gráficos.

[Acesse aqui a versão completa deste livro](https://www.indicalivros.com/livros/como-criar-tabelas-e-graficos-sue-etherington/acessar)